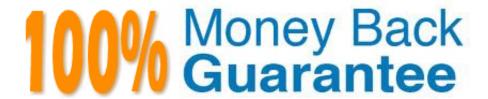

Vendor: Dell

Exam Code: DCPPE-200

Exam Name: Dell PowerEdge Professional Exam

Version:Demo

### **QUESTION 1**

An engineer is deploying Dell SupportAssist to manage a data center.

After downloading and installing Dell OpenManage Essentials with SupportAssist, which two steps must be done to complete this task? (Choose two.)

- A. Run DSET script tocollect Dell SupportAssist reports for each server.
- B. Make sure the OME server is connected to the Internet.
- C. Set up iDRAC to send SNMP alerts to the OME console.
- D. Set up iDRAC to send SNMP alerts to SupportAssist cosole.

Correct Answer: BC

#### **QUESTION 2**

A new M1000e is being deployed in the data center. All initial power and data cabling is complete. The engineer checks the CMC Chassis Health and sees that one of the six PSUs displays as Failed (No AC).

An AC cable is connected, and the power distribution unit produces good AC output.

What two tasks should be completed to troubleshoot this issue? (Choose two.)

- A. Verify all PSUs are connected to the same voltage.
- B. Confirm System Input Power Cap is NOTset too low.
- C. Replace AC cable.
- D. Set AC redundancy to 4+1.

Correct Answer: AC

# **QUESTION 3**

An engineer is building a new cluster and is using software-defined storage. The FX2 has 4x FC430s and 2x FD332 sleds. The blades are ready to add storage.

How should the engineer configure the FD332 sleds to be used for local storage?

- A. Shut down all four servers and set storage mode for both sleds to Split Dual Host
- B. EnableClustering under Storage Setup for each sled in the CMC
- C. Enable Shared Storage under Storage Setup for each sled in the CMC
- D. Power on all servers and set storage mode on both sleds to Joined Dual Host

Correct Answer: B

# **QUESTION 4**

An engineer is installing a known good PCle storage adapter in SLOT 1 of an FX2 chassis with four half height nodes. Node 1 is NOT detecting the adapter.

What must the engineer do so that node 1 can detect the adapter?

- A. Power off node 1
- B. Assign SLOT 1 to node 1in the CMC
- C. Move the adapter to SLOT 7
- D. Perform virtual reseat of the adapter

Correct Answer: C

# **QUESTION 5**

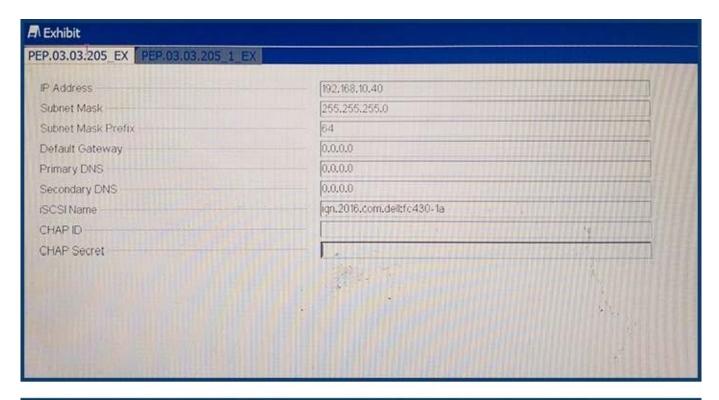

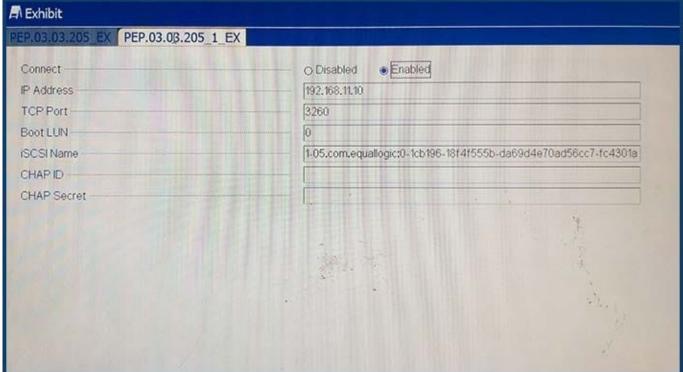

Refer to the exhibit.

An engineer needs to configure iSCSI boot on a blade.

iSCSI boot is NOT working.

Which two steps should the engineer take to fix the issue? (Choose two.)

- A. Verify the IP address of the target and initiator
- B. Update the DNS server entries on the initiator
- C. Change the IQN of the initiator
- D. Validate default gateway settings on the initiator
- E. Modify the boot LUN ID on the target

Correct Answer: BD

### **QUESTION 6**

An engineer needs to assign two PCIe NICs and a GPU to a server node in a VRTX chassis. Which two steps are required to complete this task? (Choose two.)

- A. Enable PCIe Ride-through
- B. Upgrade the CMC license
- C. Power off the node
- D. Update all firmware

Correct Answer: AD

### **QUESTION 7**

An engineer is adding an additional server to a chassis with 15 existing servers. The new server will NOT power on in any slot, even known good.

Existing server configuration

- -Dual processor
- -256GB Memory
- -PERC RAID Controller
- -2x 1TB 7200RPM SATA HDD

QLogic Dual Port 10GbE Network Daughter Card (Fabric A)

QLogic 16Gb Fibre Channel Mezz Card (Fabric B)

New server configuration

-Dual processor

| -No RAID                                                                                                    |
|----------------------------------------------------------------------------------------------------|
| -Internal SD Card                                                                                                    |
| -Intel Quad Port 1GbE Network Daughter Card (Fabric A)                                                                                |
| -QLogic Dual Port 10GbE CNA Mezz Card (Fabric B)                                                                                      |
| The details of the chassis are as follows:                                                                                            |
| -Four 2700W Power Supplies                                                                                                    |
| -Redundancy Policy is configured for Power Supply Redundancy                                                                          |
| -                                                                                                    |
| Plugged into 220V AC                                                                                                    |
| Power Monitoring logs show the original server\\'s max draw as 418W each.                                                             |
| Which problem needs to be addressed to fix this issue?                                                                                |
| A.                                                                                                    |
| Change the Redundancy Policy to No Redundancy                                                                                         |
| B.                                                                                                    |
| Add additional power supplies to increase available power                                                                             |
| C.                                                                                                    |
| Replace Fabric B card in the new server with a matching fabric type                                                                   |
| D.                                                                                                    |
| Swap Fabric A and Fabric B cards in the new server to prevent a mismatch                                                              |
| Correct Answer: B                                                                                                    |
|                                                                                                    |
| QUESTION 8                                                                                                    |
| An engineer has connected a monitor, keyboard, and mouse to a VRTX chassis. The engineer is unable to see or control the first blade. |

What must the engineer do to control the first blade with a connected monitor, keyboard, and mouse?

A. Map the KVM to the first blade in the Front Panel menu of the CMC.

B. Plug the monitor, keyboard, and mouse into the back of the chassis.

C. Enable the KVM for the chassis and navigate to the first blade.

-192GB Memory

D. Reseat the module that manages access to the monitor, keyboard and mouse. Correct Answer: C **QUESTION 9** An engineer is performing system updates on a large number of systems using OpenManage Essentials. The engineer has been instructed NOT to update network adapter firmware at this time. How can the engineer exclude a firmware update while still using the Dell Online Catalog source? A. Delete the firmware update from the local catalog. B. Disable the firmware update in the catalog view. C. Filter updates by component to exclude the firmware update. D. Create a catalog policy to exclude the firmware update. Correct Answer: C **QUESTION 10** An engineer needs to replicate BIOS and NIC settings for server nodes installed in the chassis. Which CMC feature should an engineer use to perform this task? A. AutoConfiguration B. Chassis Profiles C. QuickDeploy D. Server Profiles Correct Answer: C **QUESTION 11** An engineer needs to configure network port partitions for four networks that will be used on the server. Partition 1 – Management network

Partition 3 - Production VM network

Partition 2 - VM Live Migration network

\_

Partition 4 - Development VM network

The engineer needs to make sure the following conditions are met:

-Management and Live Migration networks do NOT exceed 1Gb

-Production VM network can use 10Gb but is guaranteed 5Gb during heavy use

-

Development VM network has maximum bandwidth capability when NOT in use by the other networks Which network port partition bandwidth settings should the engineer set?

A.

Partition 1 Partition 2 Partition 3 Partition 4 Relative Bandwidth Weight 0094Maximum Bandwidth1153

В.

Partition 1 Partition 2 Partition 3 Partition 4 Relative Bandwidth Weight 1153Maximum Bandwidth111010

C.

Partition 1 Partition 2 Partition 3 Partition 4 Relative Bandwidth Weight 009040Maximum Bandwidth1010100100

D.

Partition 1 Partition 2 Partition 3 Partition 4 Relative Bandwidth Weight 1010 50 30 Maximum Bandwidth 1010 100 100

Correct Answer: A

#### **QUESTION 12**

An engineer needs to perform hardware configuration, including RAID, on a new batch of 30 identical server nodes. OpenManage Essentials is installed, and the sever nodes have been discovered via iDRAC.

The engineer needs the most efficient way to replicate the configuration from a single configured system without losing connectivity to the iDRAC.

How should the engineer perform this task?

A. Use racadm to export an SCP with the--replaceflag, and import the SCP to the other server nodes.

- B. Use racadm to export a Server Configuration Profile (SCP) with the--duplicateflag, then import the SCP to the other server nodes.
- C. Complete the Getting Started for Deployment Steps; perform inventory, create a template, and deploy the created template to the server nodes.
- D. Complete the Getting Started for Compliance Steps; perform inventory, create a template, and associate the server nodes to the created template.

Correct Answer: C